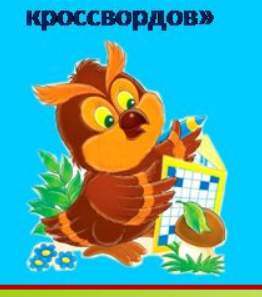

**Мастер-класс** «Создание интерактивных

**«Устройство Интерактивный кроссворд**

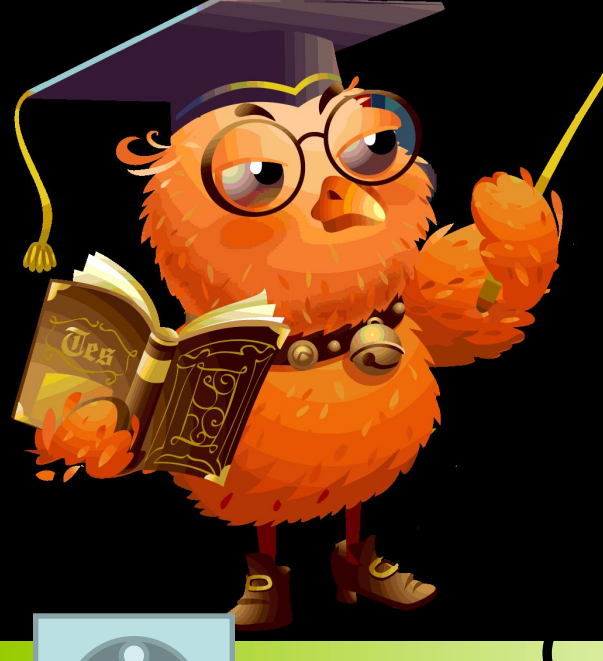

## **компьютера»**

гор – Коренюгина Л.**В** 

гель начальных классов <mark>іназии им. Ф.К.</mark>

Салманова

г. Сургут, ХМАО - Югра

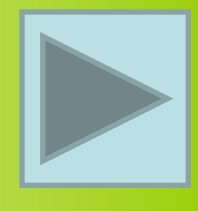

**Здравствуйте, ребята! Я – Великий магистр компьютерных наук! Приготовил для Вас очень интересный кроссворд, чтобы проверить Ваши знания по информатике.**

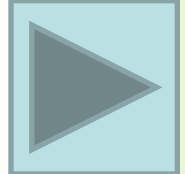

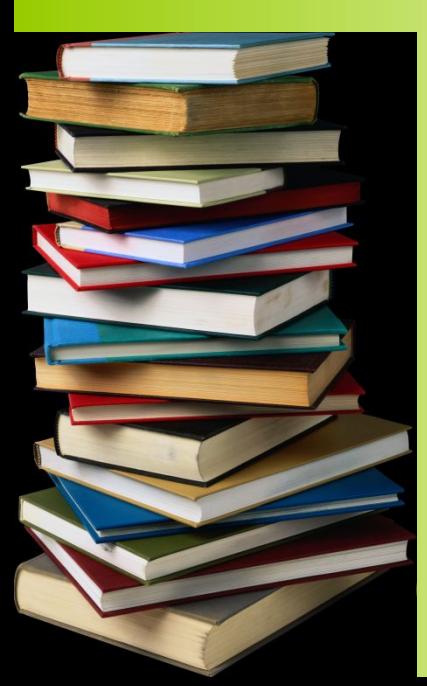

**Для того, чтобы решить кроссворд, нужно отгадать загадку и кликнуть по ней. Желаю удачи!**

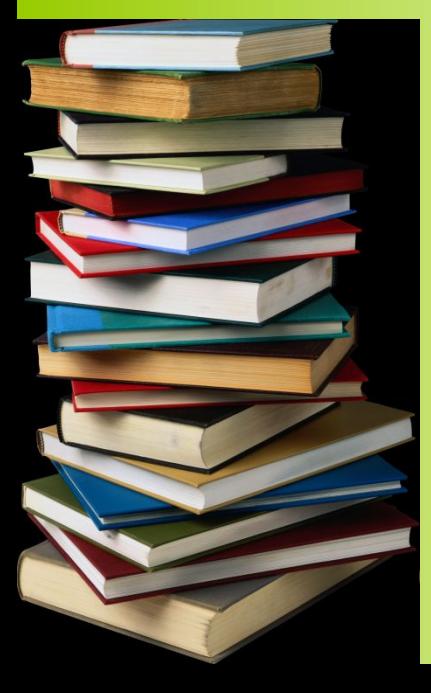

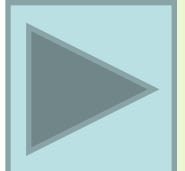

В каждом доме, на каждом столе Стоит он, помощник, тебе да и мне. Рисует. считает. хоть что вычисляет, гру поиграет.

 $\mathcal{O}_{\mathcal{O}}$ 

 $K$ O

На компьютерном столе Помогает она мне. Колесиком и кнопкой

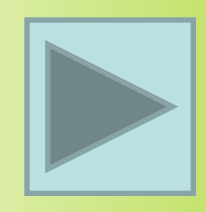

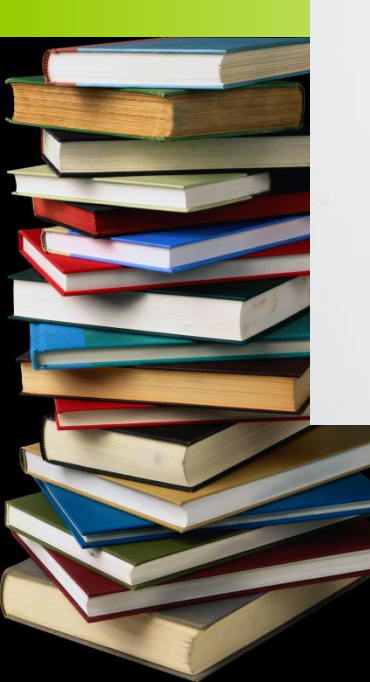

 $\mathbf 2$ 

#### На нем информацию можно читать, в игры играть.

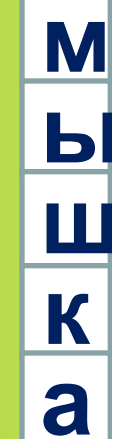

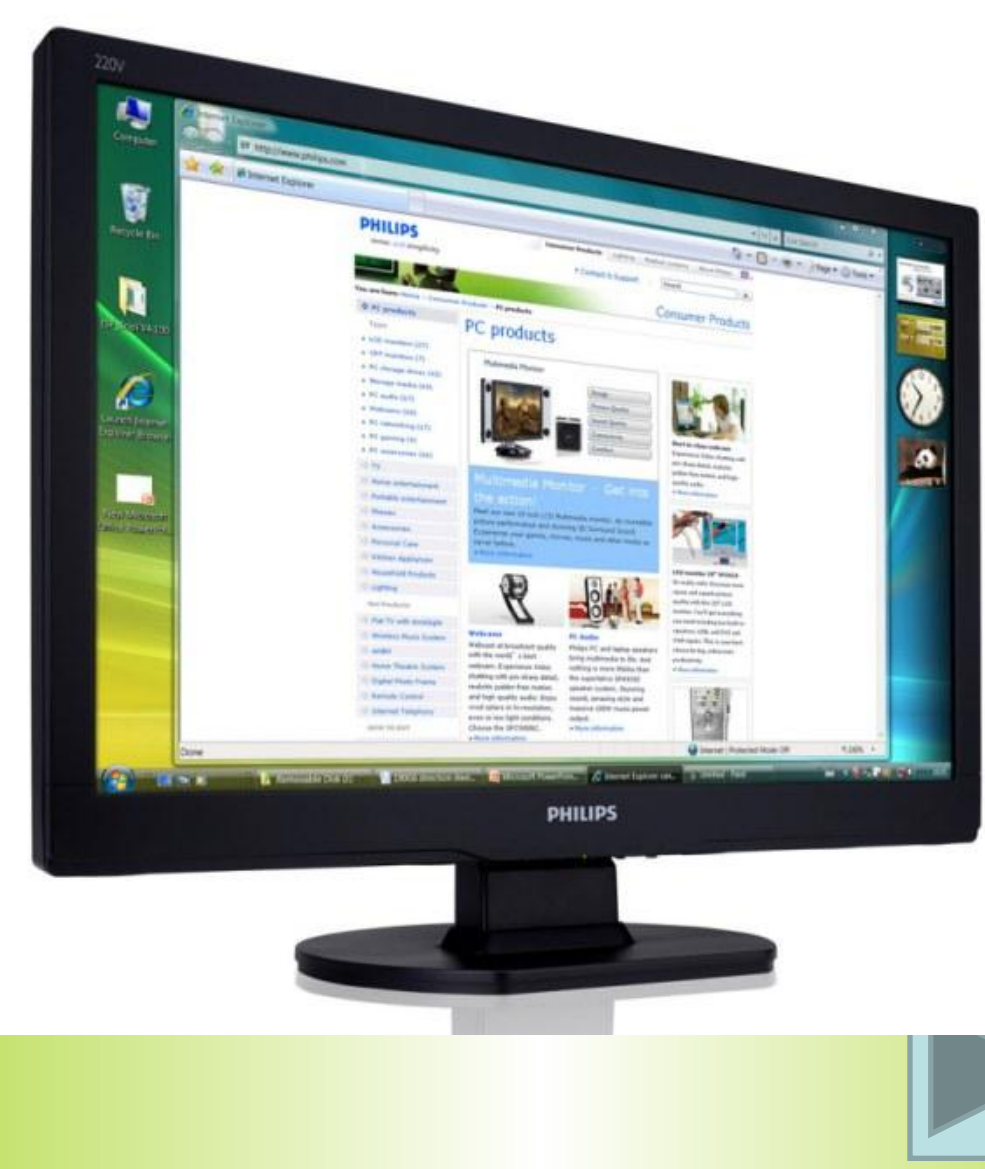

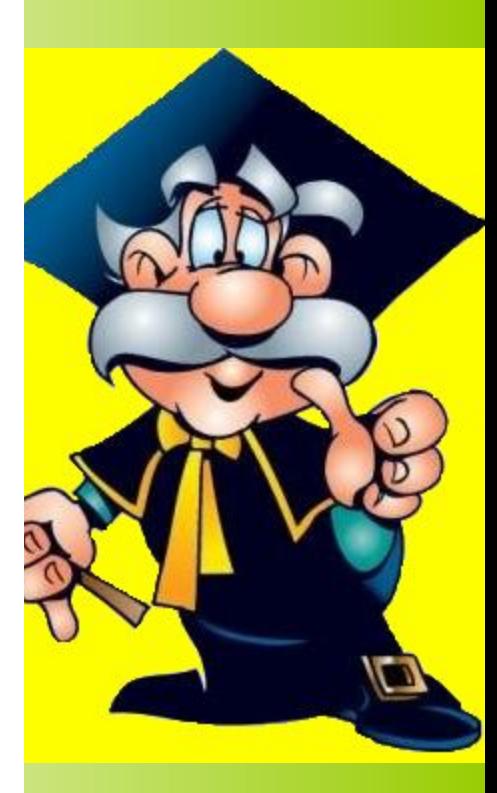

#### **Он круглый и блестящий, С пластинкою похож,**

**ГО,** 

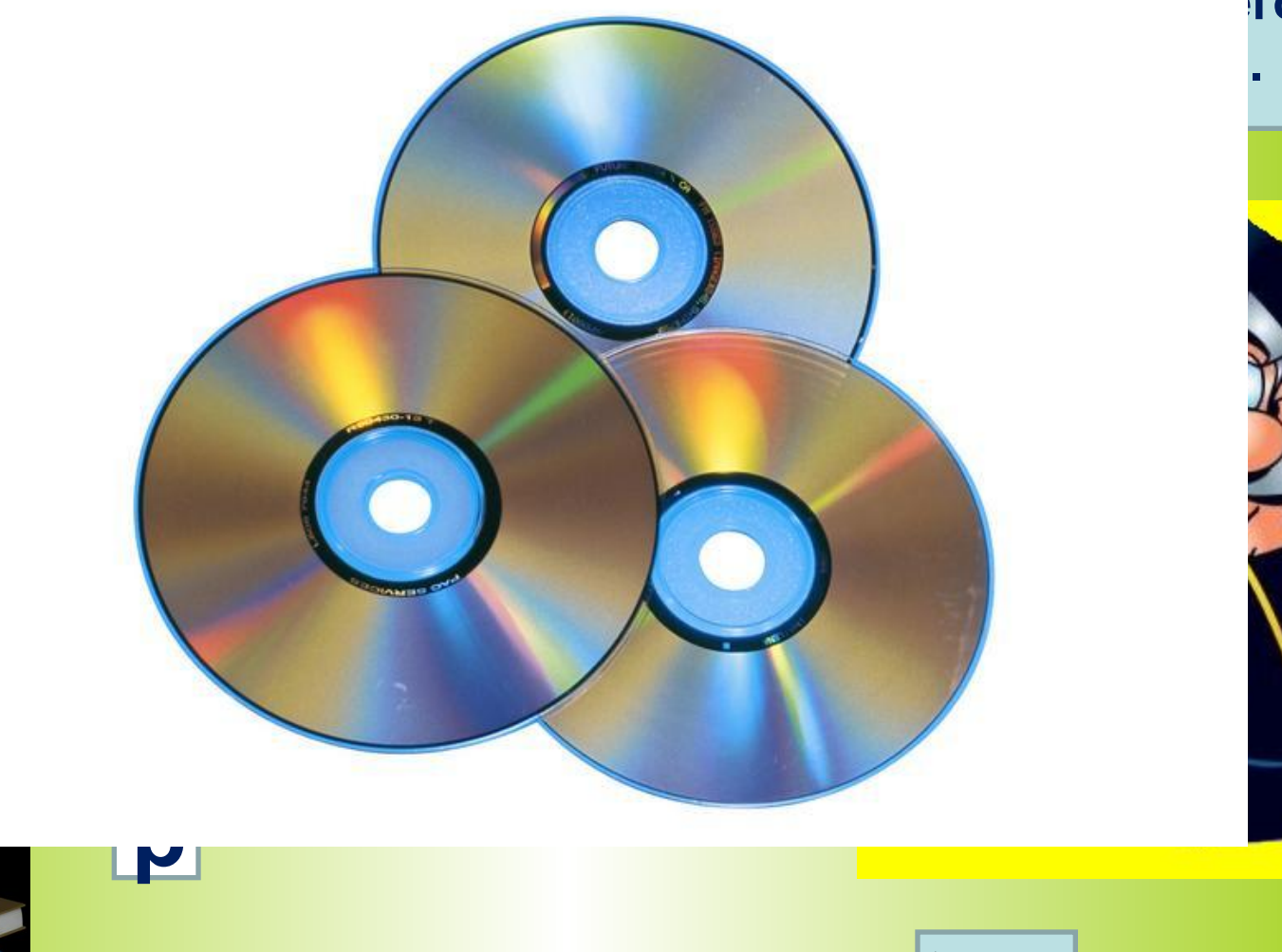

**4**

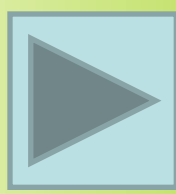

**Бывает струйный, лазерный бывает. Его всегда печатать заставляют. Он на бумагу распечатает что нужно.**

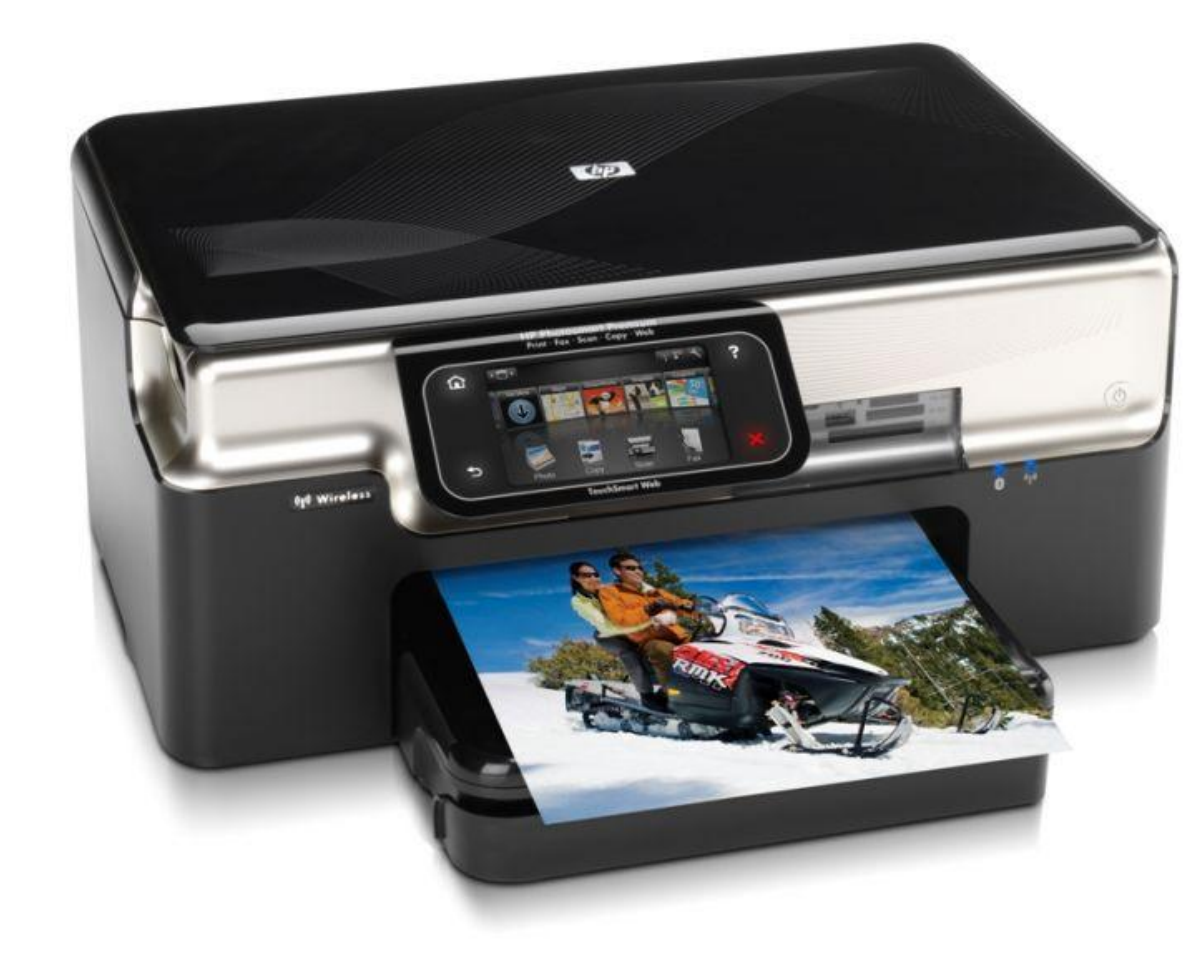

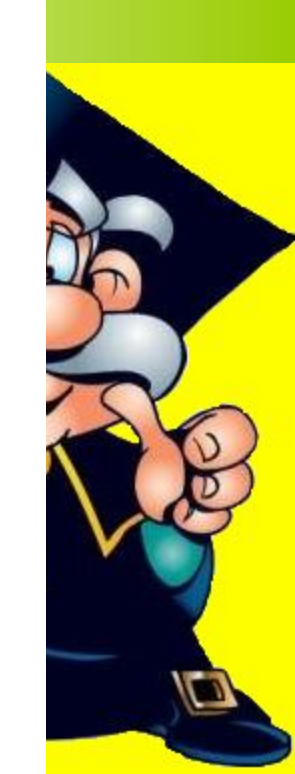

**нужен.** 

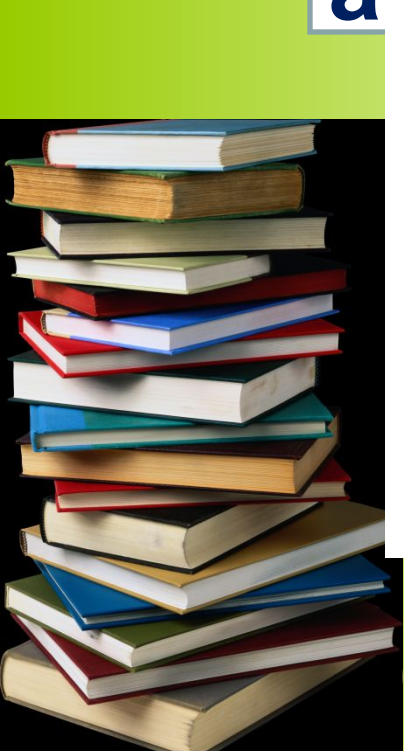

### **к м ы ш а**

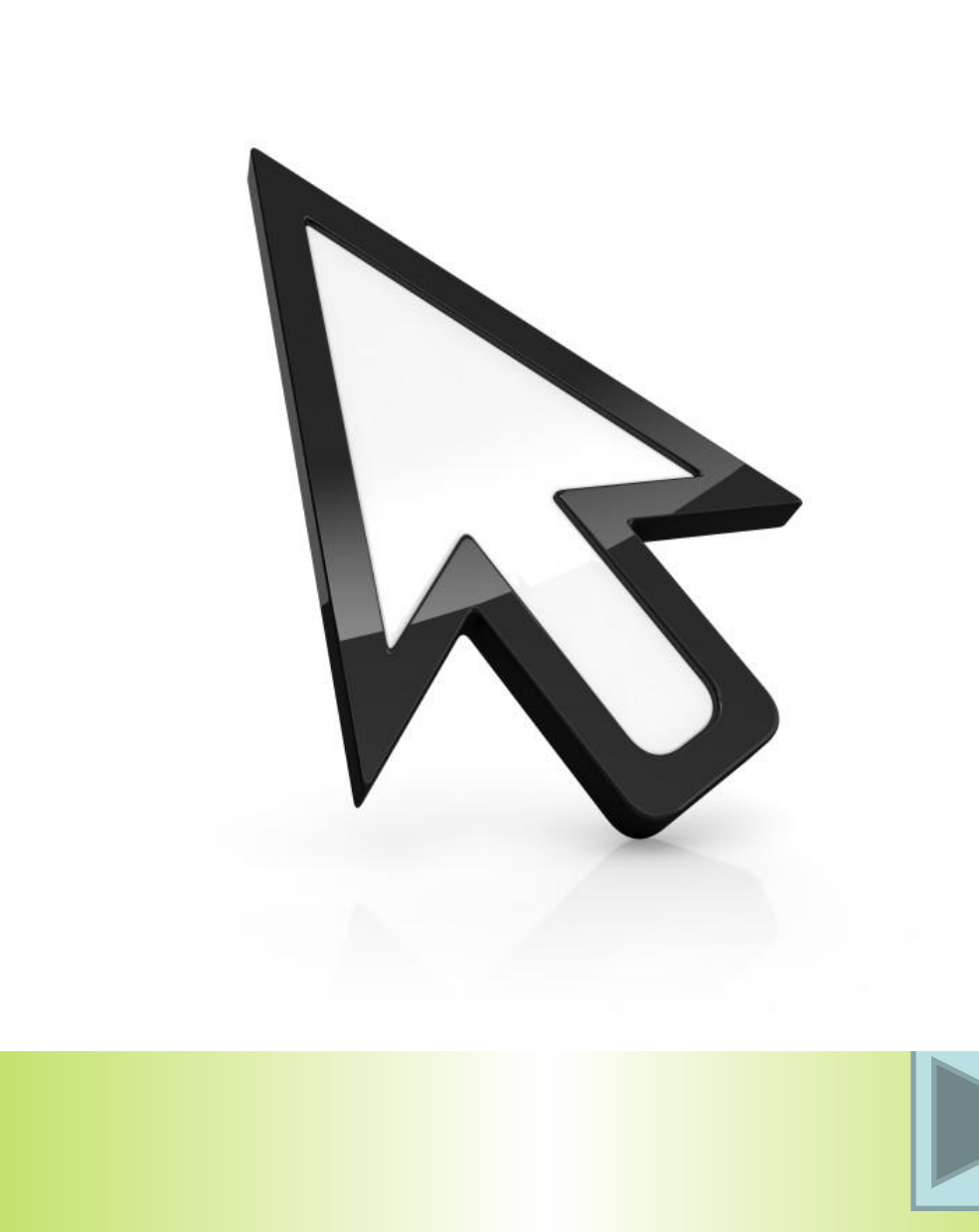

**Указатель на экране** Г **МЕСТО. е станет, метка.** 

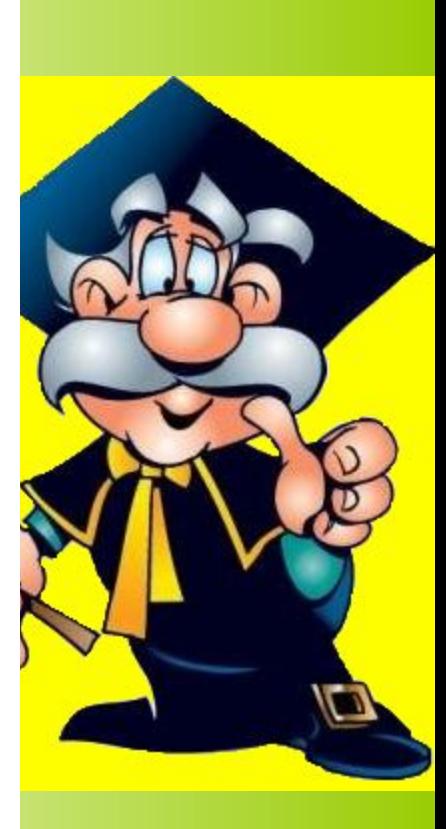

# **Молодцы, ребята!!!**

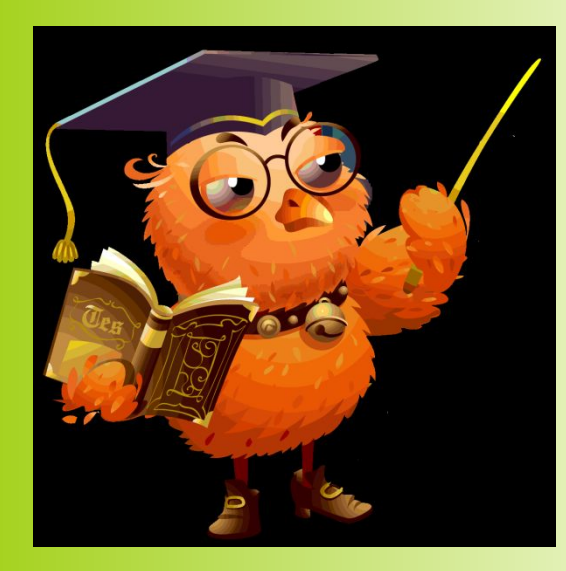

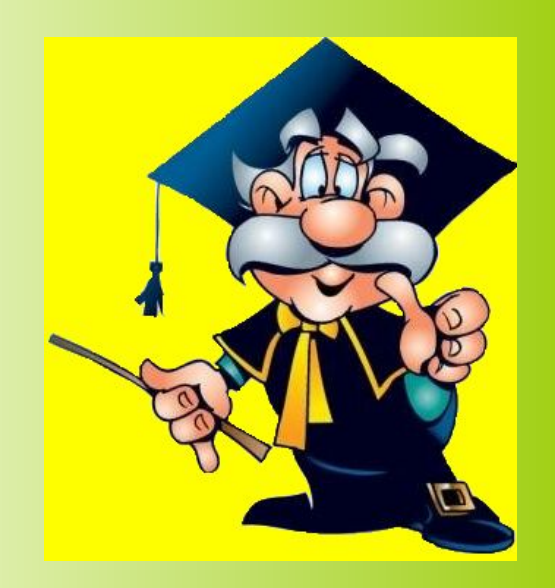

## Интернет-ресурсы:

- http://www.koipkro.kostroma.ru/Sharya/shool7/DocLib74/013.gif **сова**
- http://s09.radikal.ru/i182/0908/12/63796b8b0bce.png **книги**
- http://i.allday.ru/uploads/posts/1191269027\_c4112.jpg **магистр**
- http://anketa.cc/Avantyura/windows8\_icons/Very\_Basic/cursor/curs or-512.png - **курсор**
- http://www.printer.pl.ua/images/FCKfiles/image/printer/mfu-str.jpg **принтер**
- http://vashechudo.ru/raznoe/zagadki/detskie-zagadki-po-informatike -s-otvetami.html - **загадки**
- http://cdn.dipity.com/uploads/events/7526cec0a1d71a7125b86bddb 0178757\_1M.png - **мышка**
- http://tramino.s3.amazonaws.com/s/gco/121783/1200.jpg **компьютер**
- http://www.freedomlcchurch.org/78466173.jpg **диски**
- http://tnu.podelise.ru/pars\_docs/refs/245/244619/244619\_html 0785b3.jpg - **монитор**
- http://pedsovet.su/load/424-1-0-13661 **шаблон презентации**

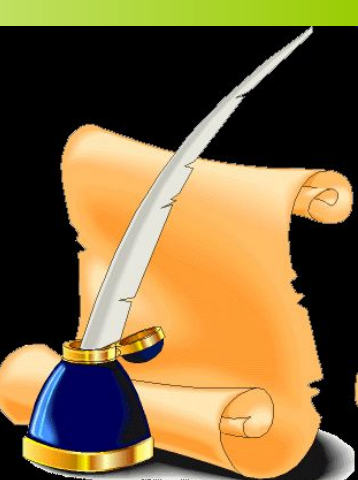